All - In One Crack License Code & Keygen

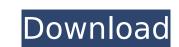

### All - In One Crack+ For Windows

All - In One is a new widget, made upon request from the fourms. Features: 

GMAIL - In every monitor, view a date on screen 

GMAIL - In every monitor, view a email in your mail- box. It will pull recent emails from the last 24 hours, 7 days, 30 days or 60 days. 

GMAIL - In every monitor, view a email in your mail- box. It will pull recent emails from the last 24 hours, 7 days, 30 days or 60 days. 

GMAIL - In every monitor, view a email in your mail- box. It will pull recent emails from the last 24 hours, 7 days, 30 days or 60 days. 

GMAIL - In every monitor, view a email in your mail- box. It will pull recent emails from the last 24 hours, 7 days, 30 days or 60 days. 

GMAIL - In every monitor, view a email in your mail- box. It will pull recent emails from the last 24 hours, 7 days, 30 days or 60 days. 

GMAIL - In every monitor, view a email in your mail- box. It will pull recent emails from the last 24 hours, 7 days, 30 days or 60 days. 

GMAIL - In every monitor, view a email in your mail- box. It will pull recent emails from the last 24 hours, 7 days, 30 days or 60 days. 

GMAIL - In every monitor, view a email in your mail- box. It will pull recent emails from the last 24 hours, 7 days, 30 days or 60 days. 

GMAIL - In every monitor, view the set of the state of the state o

#### All - In One Crack+ With Keygen [Updated-2022]

## All - In One With Full Keygen

### What's New In All - In One?

All-in-one Widget Product Description "TimeZone" can display Yahoo Time and GMAIL clock at the same time. "Date" can display date/time. "Weather" will display your last Yahoo Weather, Yahoo Weather, Yahoo Widget, and Google Weather at the same time. "Gmail" display Gmail and Yahoo Mail. "Garbage/Recycle Bin" will show Inbox, Trash and Bin as a summary. "CPU" will show your system CPU usage, including your disk usage. "Memory" will show your system memory usage. "Free disk space" will display remaining free disk space on the main disk partition. "Volume Control" will let you easily control volume levels from your keyboard. "Shortcuts" will display your main application shortcut on the desktop and/or in the Taskbar. "Time" will display Google Time if you are logged into Google. How to use "All - In One"? Download and extract the file you want to use. Dopen the All - In One Widget control panel and add it to your desktop or other desktop icons. Drag the shortcuts you want to display under "Shortcuts" on the taskbar. Drag the widgets you want to display under "Widget" on the taskbar. For more details, please see the Help file. A: I'm using a widget called Yahoo Widget for Time and Weather, it works great. That way, instead of having different applications that are opened for them every time and need to be recalled, just have one application, Windows or Mac, to change to Google Calendar, add appointments, or do whatever. It's All About Me may refer to: Songs "It's All About Me" (Marvin Gaye song), a 1966 song by Marvin Gaye "It's All About Me", a 1981 song by Michael Jackson from Thriller "It's All About Me", a 1999 song by Martine McCutcheon from Somewhere in My Heart "It's All About Me", a song by Jennifer Lopez from On the 6 "It's All About Me", a song by BJ Thomas from Love Is Like a Circle Other uses "

# **System Requirements:**

Windows: Windows 10 64-bit or later Mac: macOS 10.11 or later Linux: (Ubuntu 16.04 or later or Fedora 22 or later) Mesa Graphics GTX 460 or later graphics card or GTX 560 or better 1366x768 display OS: Debian 9 (Stretch), Ubuntu 17.10 (Artful Aardvark) or later or Ubuntu 18.

http://brucbuicomp.yolasite.com/resources/Progressive--Crack---Free-For-Windows.pdf

https://dariushestate.com/wp-content/uploads/2022/07/assoalbu.pdf

https://greenearthcannaceuticals.com/superkey-crack-download/

https://www.voyavel.it/wp-content/uploads/2022/07/Automatically\_Take\_Screenshots\_And\_Capture\_Screenshots\_For\_Windows\_PC\_\_Crack\_.pdf
https://www.sunsquare.com/system/files/webform/useruploads/tdwininfo.pdf
https://atennis.kz/tour/upload/files/2022/07/OCnpqBoiBcPZyET3rZSW\_04\_67a17d77a94d6a708546ff94bf332d41\_file.pdf
http://lifes1.com/index.php/2022/07/04/openprodoc-crack-activation-key-download-for-windows-latest/

http://www.nfc-skn.org/?p=16151

http://osvita-olgynkaotg.org.ua/advert/x-leocad-0-82-download-pc-windows/

https://entrelink.hk/event/album-art-downloader-3-69-crack-download/ https://themindfulpalm.com/nik-collection-crack-x64-april-2022/

https://tutorizone.com/wp-content/uploads/2022/07/franyesi.pdf

https://digi-office.eu/2022/07/04/basic-youtube-downloader-crack-serial-key-x64-latest-2022/ https://vizitagr.com/kiipa-registration-code-free/

https://mentorus.pl/manipulate-text-in-many-ways-software-crack-keygen-for-lifetime-latest/ http://www.hva-concept.com/admiral-crack-patch-with-serial-key-free-march-2022/

https://klassenispil.dk/xmedcon-crack-torrent-free-download/

http://trophsafi.yolasite.com/resources/Comic-Sounds-Addon-For-MorphVOX-Crack-With-Product-Key.pdf

https://wakelet.com/wake/Y\_Cb9qyJ-kJcVd7H8gTE9

http://elagce.yolasite.com/resources/German-Dictionary-Hyphenation-Patterns-And-Thesaurus-Crack-Activation-Code-MacWin.pdf